# *Illustrated Microsoft Office 365 Access 2016 Introductory By Lisa Friedrichsen*

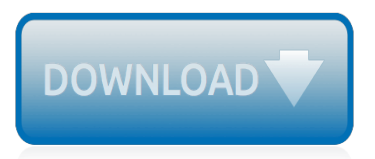

The nevel opens with Aust Polly scouring the lower in search of her neglect. Tom Sewyer, She finds him in the closet, discovers that his honds are covered with just, and propares to give him a whipping. Tom cries out theories afts. "Look behind you" and when Assn Polly tuess. Tom escapes over the fourn Alber Tom is gone. Assn' Polly sellacts earthfily on Tom's mischael and how the latte him just away with too much.

Tosa comes home at inge have. During support. A allocation and wear in his collar is still seven from

Tom just not of the latter I jug the storets of St. Per Tom and the new assistant

chases the acreciation all the way home

**Please create account** to preview this document

**KOL Bill**, Too has arsens the

at While wander ad and arrivald.

When he orteres home in the evening. Tom finds Asset Polly waiting for him. The actions his distinct clothes and seveltons to make him work the next day, a Saturday, as presideneed

On Saturday moving, Asset Polly sends Tom out to whitework the froze. Sin passes by, and Tom tries to get him to do some of the whiteworking in oritan for a "white alley," a kind of marble. Sun almost agrees, but Aust Polly appears and choses him off, leaving Tom alone with his labor.

The nevel opens with Aust Polly scouring the lower in search of her neglect. Tom Sewyer, She finds him in the closet, discovers that his honds are covered with just, and propares to give him a whipping. Tom cries out theories afts. "Look behind you" and when Assn Polly tuess. Tom escapes over the fourn Alber Tom is gone. Assn' Polly sellacts earthfily on Tom's mischael and how the latte him just away with too much.

Tosa comes home at inge have. During support. A allocation and wear in his collar is still seven from

Tom just not of the latter I jug the storets of St. Per Tom and the new assistant

chases the acreciation all the way home

**Please create account** to preview this document

**KOL Bill**, Too has arsens the

at While wander ad and arrivald.

When he orteres home in the evening. Tom finds Asset Polly waiting for him. The actions his distinct clothes and seveltons to make him work the next day, a Saturday, as presideneed

On Saturday moving, Asset Polly sends Tom out to whitework the froze. Sin passes by, and Tom tries to get him to do some of the whiteworking in oritan for a "white alley," a kind of marble. Sun almost agrees, but Aust Polly appears and choses him off, leaving Tom alone with his labor.

# **Illustrated Microsoft Office 365 Access**

Microsoft 365 brings together Office 365, Windows 10, and Enterprise Mobility + Security. It delivers a complete, intelligent, and secure solution to empower people.

# **Microsoft 365 Blog - Home**

In addition to the baseline, volume-level encryption that's enabled through BitLocker and Distributed Key Manager (DKM), Office 365 offers an added layer of encryption at the application level for customer content in Office 365, including data from Exchange Online, Skype for Business, SharePoint Online, and OneDrive for Business. This is called service encryption.

# **Service encryption with Customer Key for Office 365 FAQ ...**

Thousands of templates to jump start your project. Address books. Agendas. All Holidays. Announcements. Autumn. Baby. Back to School. Bids and Quotes

# **Office templates & themes**

The latest collaboration feature delivered by Microsoft is Office 365 Groups, a combination of Exchange mailbox, email distribution list, calendar, and OneDrive for Business site. Office 365 Groups offer some immediate advantages in terms of information retention, calendar sharing, and file storage that will make Groups attractive to some.

# **Exploring Office 365 Groups | IT Pro**

Microsoft 365 is an enabler for business transformation that offers your customers best-in-class productivity and collaboration tools—leading to a whole new way of working. For your customers to realize their desired business outcomes and return on investment, it's critical for users to not only ...

# **Microsoft 365 for Partners**

Write great papers with Microsoft Word. You may already use Microsoft Word to write papers, but did you know that you can also use Microsoft Word to collect research, co-write with other students, record notes on the fly, and build a better bibliography?

# **Write great papers with Microsoft Word - Office Support**

There are a few different ways to go about changing your Office 365 settings to prevent it from automatically updating. With Corinne Hoisington we've detailed the methods below. First, you'll need to know which version of Office you are using, click here for directions.

# **Turning Off Automatic Updates – Office 365 & Windows blog ...**

Note: If you want to type in a non-Latin-based language, such as Arabic or Chinese, you can switch the keyboard layout with the Language bar.When you change the keyboard layout, Office changes the spelling and grammar language for you. For more information, see Enable or change the keyboard layout language.

# **Check spelling and grammar in a ... - support.office.com**

Microsoft Office is probably the flagship product for Microsoft, aside from Windows itself. There are more installs of Office out there than there are installs of Windows (all versions).

# **Automate the Install of Microsoft Office 2016 with an MSP ...**

I would like to thank all of you for your many kind and caring comments on the recent passing of one of my family members. I am humbled to know that so many people, many of whom I have never met, took the time to convey their sympathy and condolences to me.

# **Carol's Corner Office – Microsoft Office Tips, Tricks, and ...**

Go to your SharePoint, upload DocA.docx (Revision 1) then DocA.docx (Revision 2) and then DocA.docx (Revision 3) Important: all need to have the same file name "DocA.docx" After uploading rev 1-3. you should see the latest version (rev 3) in your sharepoint, and having rev 1+2 in the

version history I mentioned above.

# **[SOLVED] Office 365 SharePoint - Merge Documents and ...**

Describes an issue that triggers errors when you try to access a shared folder or shared folder item in Outlook 2013. Occurs when the "The Download Shared Folders" option is disabled. A workaround is included.

# **Outlook errors when you try to access a shared calendar**

Mike Felch// With so many Microsoft technologies, services, integrations, applications, and configurations it can create a great deal of difficulty just to manage everything. Now imagine trying to secure an environment that goes well beyond the perimeter. While moving everything to a cloud provider can provide amazing return in scalability, functionality, and even savings, it […]

# **Red Teaming Microsoft: Part 1 - Active Directory Leaks via ...**

There is a lot of confusion over the role of Microsoft Access within an organization. Sitting between the power of Excel and client server databases, Access extends from simple end-user tasks to mission critical operations.

# **Microsoft Access within an Organization's Database Strategy**

Using Azure AD for SharePoint Server Authentication. 9/14/2018; 13 minutes to read; Contributors. In this article. Summary: Learn how to authenticate your SharePoint Server 2016 users with Azure Active Directory. This article refers to code samples for interacting with Azure Active Directory Graph.

# **Using Azure AD for SharePoint Server Authentication ...**

By default, if a Microsoft Outlook 2010 or later versions profile is configured in Cached mode and you add another user's mailbox or shared folder to your profile, all items in all the folders to which you have access in the shared mailbox are downloaded to your local cache.

# **By default, shared mail folders are downloaded in Cached ...**

Age Calculation in Access. Age Calculation examples are illustrated below. The first method used the datediff function in the age calculations. The second tutorial demonstrates the use of the date serial function.

# **Age Calculation in Access - Access Programmer-Consultants**

Your customizable and curated collection of the best in trusted news plus coverage of sports, entertainment, money, weather, travel, health and lifestyle, combined with Outlook/Hotmail, Facebook, Twitter, Bing, Skype and more.

# **MSN | Outlook, Office, Skype, Bing, Breaking News, and ...**

Database resources, tutorials, and tips for programs like MS Access, SQL Server, FileMaker Pro, and lots more.

# **Database Tutorials - Lifewire**

When I right click on the Desktop and choose "New", it either locks up or takes forever to populate choices for New Menu. Never had problem before this upgrade. Same problem in File Explorer as well!

# **Desktop "New" Context Menu ... - answers.microsoft.com**

[motorcycles worldwise](http://schematic.org/motorcycles_worldwise.pdf), [A man of integrity chuck swindoll,](http://schematic.org/a_man_of_integrity_chuck_swindoll.pdf) [Applied numerical methods with matlab for engineers](http://schematic.org/applied_numerical_methods_with_matlab_for_engineers_and_scientists_solutions_manual.pdf) [and scientists solutions manual,](http://schematic.org/applied_numerical_methods_with_matlab_for_engineers_and_scientists_solutions_manual.pdf) [life science textbook 7th grade answers](http://schematic.org/life_science_textbook_7th_grade_answers.pdf). [Feliz navidad guitarra tutorial tablatura](http://schematic.org/feliz_navidad_guitarra_tutorial_tablatura.pdf), [Astm a588 a588m 15 standard specification for high](http://schematic.org/astm_a588_a588m_15_standard_specification_for_high.pdf), [Amazon com my first book](http://schematic.org/amazon_com_my_first_book.pdf), [soal dan pembahasan un sma](http://schematic.org/soal_dan_pembahasan_un_sma_2018.pdf) [2018,](http://schematic.org/soal_dan_pembahasan_un_sma_2018.pdf) [Ib biology hl paper,](http://schematic.org/ib_biology_hl_paper.pdf) [wiley big java early objects 5th edition cay s horstmann,](http://schematic.org/wiley_big_java_early_objects_5th_edition_cay_s_horstmann.pdf) [Engineering mechanics by](http://schematic.org/engineering_mechanics_by_mariam.pdf) [mariam,](http://schematic.org/engineering_mechanics_by_mariam.pdf) [2002 2003 polaris sportsman 700 service repair manual](http://schematic.org/2002_2003_polaris_sportsman_700_service_repair_manual.pdf), [Halloween teachingenglish,](http://schematic.org/halloween_teachingenglish.pdf) [Network defense](http://schematic.org/network_defense_and_countermeasures_principles_and.pdf) [and countermeasures principles and,](http://schematic.org/network_defense_and_countermeasures_principles_and.pdf) [Organizational behavior pearson 15th edition quiz](http://schematic.org/organizational_behavior_pearson_15th_edition_quiz.pdf), [2019 volkswagen e golf](http://schematic.org/2019_volkswagen_e_golf_hatchback_colors_release_date.pdf) [hatchback colors release date](http://schematic.org/2019_volkswagen_e_golf_hatchback_colors_release_date.pdf), [pearson education inc 5 topic 13 answers,](http://schematic.org/pearson_education_inc_5_topic_13_answers.pdf) [Frozen fire a tale of courage](http://schematic.org/frozen_fire_a_tale_of_courage_lionandcompass_com.pdf) [lionandcompass com](http://schematic.org/frozen_fire_a_tale_of_courage_lionandcompass_com.pdf), [Kevin garnett wants the t wolves to get through sh t,](http://schematic.org/kevin_garnett_wants_the_t_wolves_to_get_through_sh_t.pdf) [managerial accounting by garrison](http://schematic.org/managerial_accounting_by_garrison_noreen_brewer_14th.pdf) [noreen brewer 14th](http://schematic.org/managerial_accounting_by_garrison_noreen_brewer_14th.pdf), [Kawasaki 2004 zx10r ninja motorcycle service repair manual](http://schematic.org/kawasaki_2004_zx10r_ninja_motorcycle_service_repair_manual.pdf), [Bartle and sherbert solutions,](http://schematic.org/bartle_and_sherbert_solutions.pdf) [Cult of ra sun worship in ancient egypt,](http://schematic.org/cult_of_ra_sun_worship_in_ancient_egypt.pdf) [Bmw 120i 2015 service manual](http://schematic.org/bmw_120i_2015_service_manual.pdf), [Lilo and stitch the series](http://schematic.org/lilo_and_stitch_the_series.pdf), [artist](http://schematic.org/artist_management_for_the_music_business_3rd_edition_book.pdf) [management for the music business 3rd edition book,](http://schematic.org/artist_management_for_the_music_business_3rd_edition_book.pdf) [Resmed airsense 10 user manual,](http://schematic.org/resmed_airsense_10_user_manual.pdf) [Man interrupted by](http://schematic.org/man_interrupted_by_philip_zimbardo.pdf) [philip zimbardo,](http://schematic.org/man_interrupted_by_philip_zimbardo.pdf) [Process heat transfer hewitt shires bott](http://schematic.org/process_heat_transfer_hewitt_shires_bott.pdf), [Style korg asolole terbaru penjualan](http://schematic.org/style_korg_asolole_terbaru_penjualan.pdf), [garden in the wind](http://schematic.org/garden_in_the_wind_yamhilllavenderfestival_org.pdf) [yamhilllavenderfestival org](http://schematic.org/garden_in_the_wind_yamhilllavenderfestival_org.pdf)